# **Using Cluster Analysis to Define Geographical Rating Territories Geographical Rating Territories**

2008 CAS Spring Meeting 2008 CAS Spring Meeting Discussion Paper Program Philip J. Jennings, FCAS, MAAA

## **Outline of Presentation Outline of Presentation**

- **Building Blocks**
- **Data**

 $\blacksquare$  Variables to Cluster On Credibility and it's Complement Credibility and it's Complement **Q** Clustering Method Implementation Issues Implementation Issues  $\blacksquare$  Final Results

#### **Building Blocks**  $\cdot$ **County Level County Level**

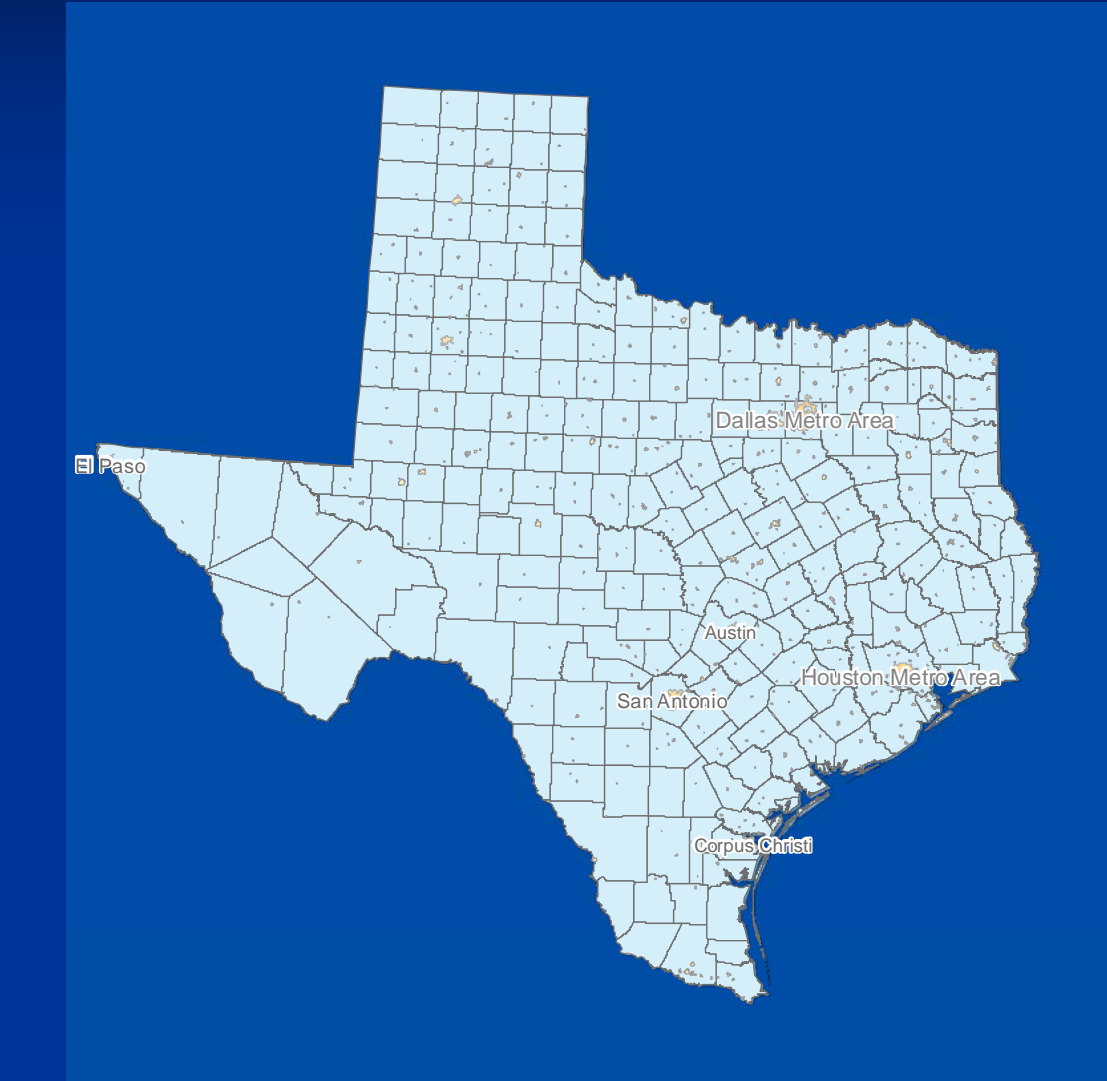

## **Building Blocks Building Blocks**

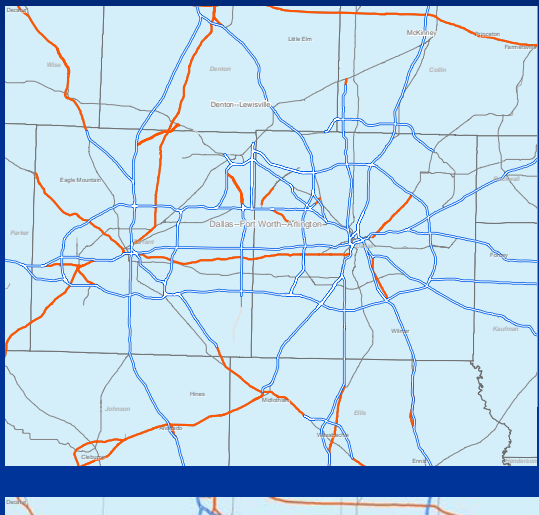

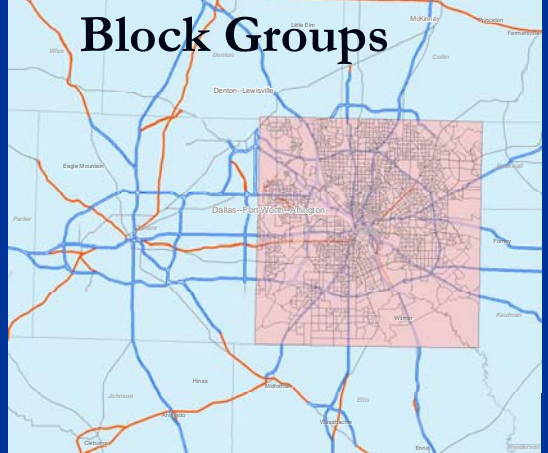

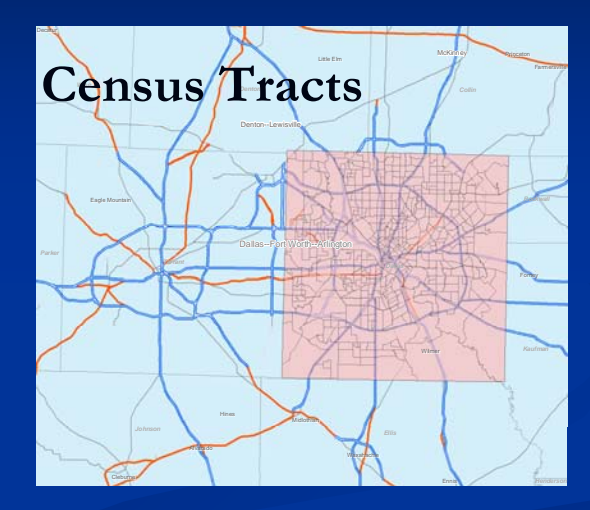

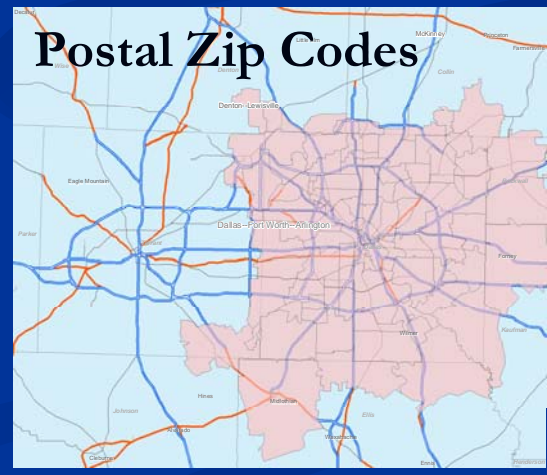

## **Building Blocks Building Blocks**

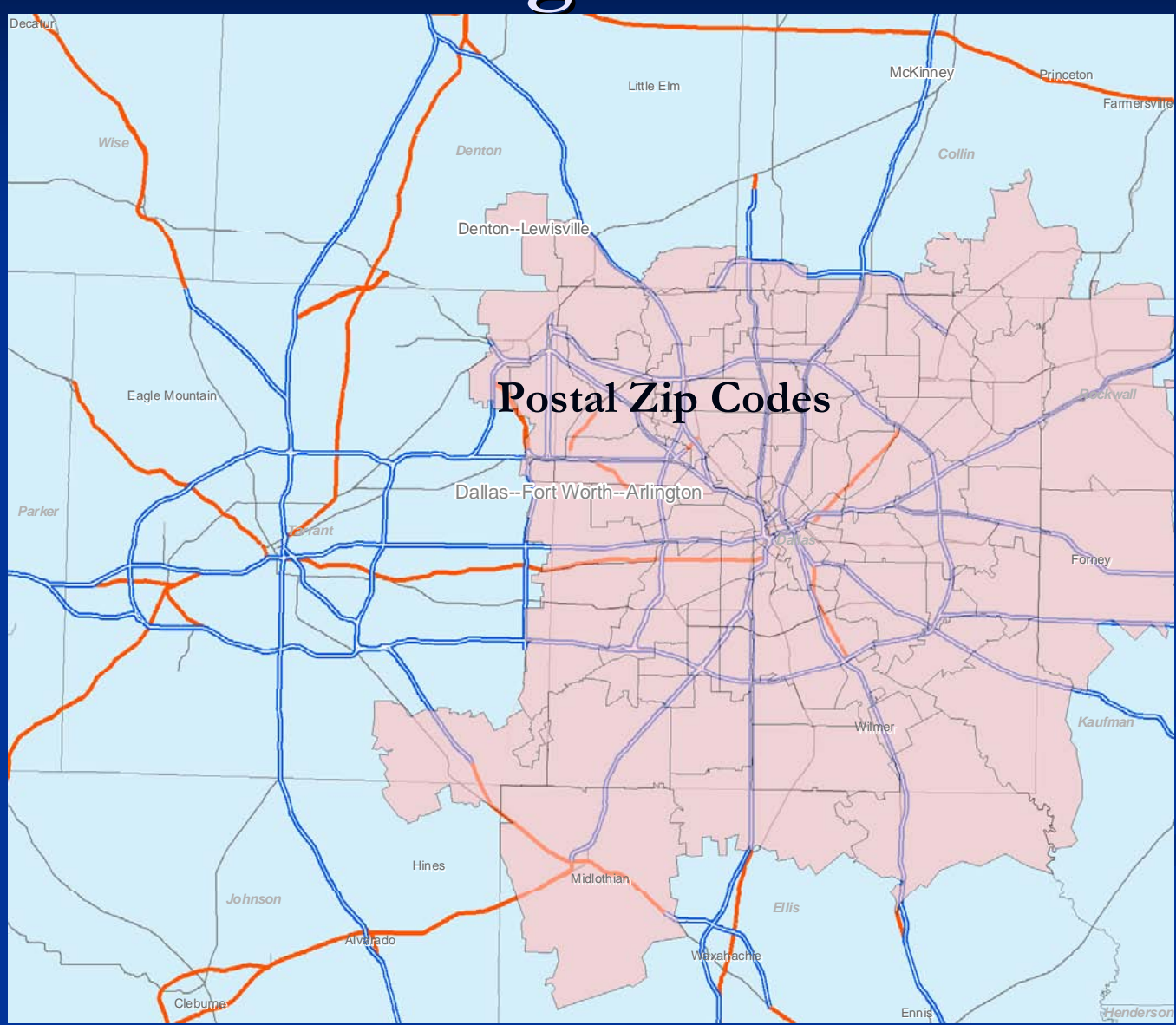

# **Building Blocks Should Be… Building Blocks Should Be…**

 $\blacksquare$ Small enough to be homogeneous with respect to geographic risk.

- $\mathcal{L}$ Large enough to produce credible results.
- $\overline{\phantom{0}}$ Collected loss and premium data should be easily assigned.
- $\blacksquare$ Competitive and/or external data can be easily mapped to the geographical unit. geographical unit.
- $\blacksquare$ Easy for the insured and company personnel to understand. Easy for the insured and company personnel to understand.
- $\mathcal{L}$ Politically acceptable.
- $\blacksquare$  Verifiable.
- $\blacksquare$  Stable over time.

Werner, Geoffrey, FCAS, "The United States Postal Service's New Role: Territorial Ratemaking", *Casualty Actuarial Society Forum*, 1999, Winter, 287-308

## **Data**

### $\blacksquare$  Internal Company Data

- Exposures, Premium, Losses, Claim Counts Exposures, Premium, Losses, Claim Counts
- **L** Losses developed and trended to the average settlement date
- $\blacksquare$  Liability losses capped at a predetermined amount
- $\blacksquare$  May need to clean up messy data

### **External Data**

Anything that can be geo-referenced to your building block level

### **Variables to Cluster On Variables to Cluster On**

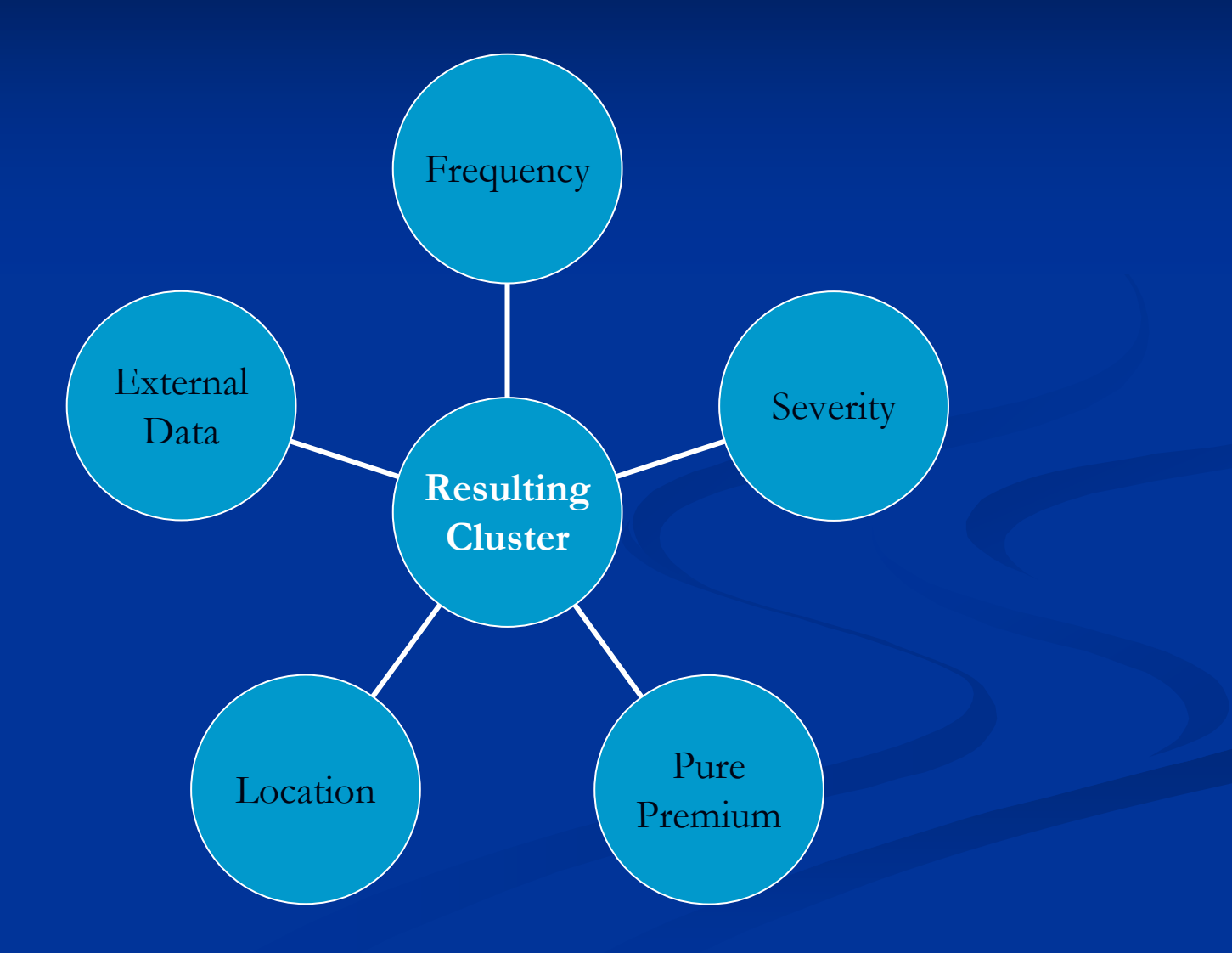

**Deriving the Clustering Variables Deriving the Clustering Variables** For each building block (zip code) calculate For each building block (zip code) calculate Pure Premium = Incurred Losses / Earned Exposures Pure Premium = Incurred Losses / Earned Exposures  $\blacksquare$  Frequency = Incurred Claims / Earned Exposures

# **Deriving the Clustering Variables Deriving the Clustering Variables**

- For each building block (zip code) create For each building block (zip code) create concentric rings around zip centroid
	- $\blacksquare$  5, 10, 15, 20, 25, and 50 mile rings to get groupings of local zip codes
	- Aggregate Premium, Losses, Claims, and Exposures for each grouping
	- $\blacksquare$  Calculate the Pure Premium and Frequency for each grouping

# **Concentric Rings Concentric Rings**

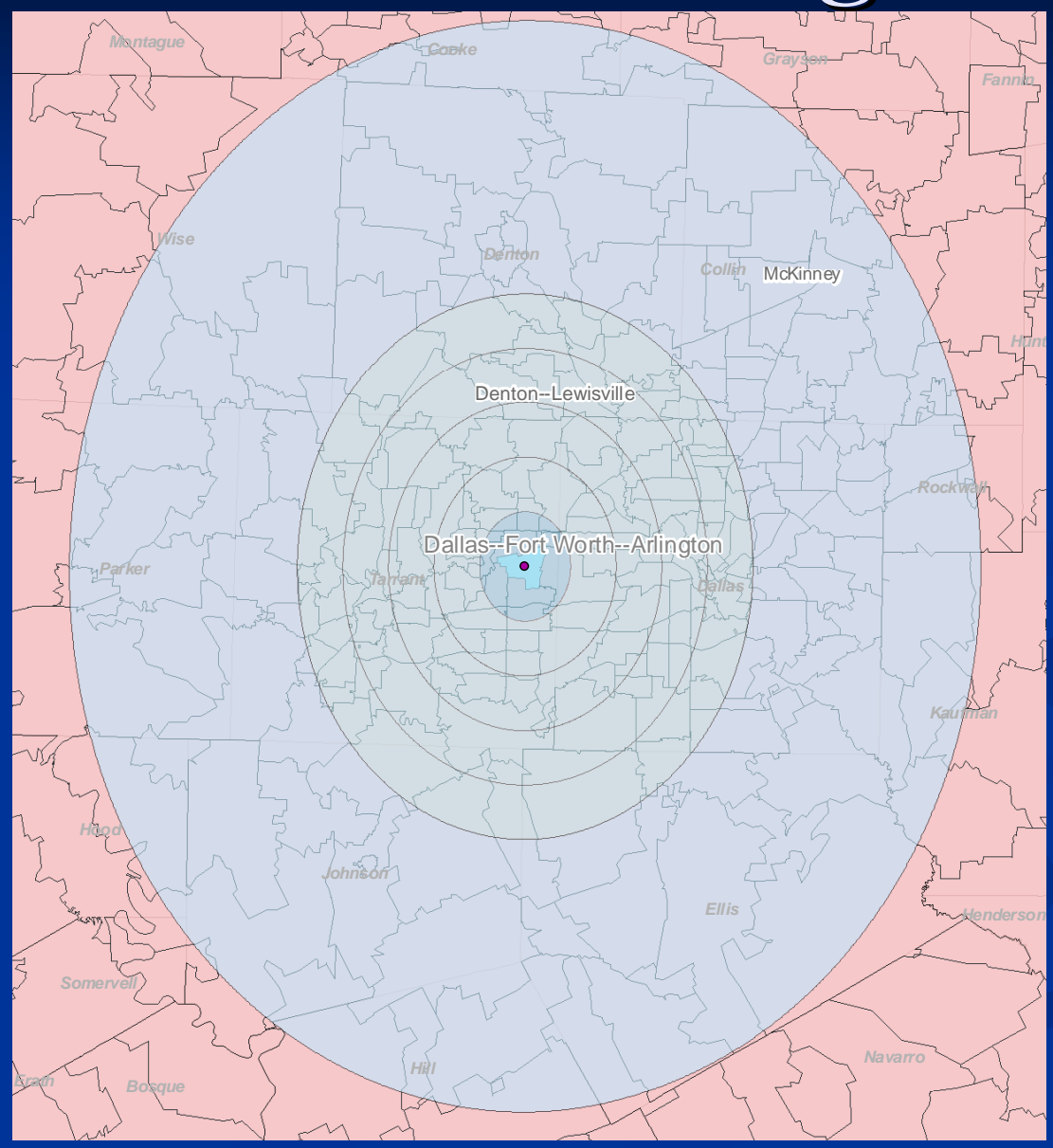

# **Assigning Credibility Assigning Credibility**

 For the pure premiums I used For the pure premiums I used  $Z = P / (P + K)$ Where  $P =$  Earned Premium and  $K=2,500,000$ 

 $\blacksquare$  For the frequencies I used

 $\rm Z = \sqrt{$  ( n / n $_{\rm f})$ Where  $n =$  incurred claim count and  $n_f = 1{,}082$ 

 $\frac{1}{2}$  , where  $\frac{1}{2}$  , where  $\frac{1}{2}$  , where  $\frac{1}{2}$  , where  $\frac{1}{2}$  , where  $\frac{1}{2}$ 

# **Assigning Credibility Assigning Credibility**

 $\blacksquare$  Credibility for the concentric ring groupings of zip codes

 $\blacksquare$   $\mathbf{Z}_{5}$   $=$   $\mathbf{Z}_{5 \text{Actual}}$   $\mathbf{Z}_{\text{zip}}$  $\blacksquare$   $\mathbf{Z}_{10}$   $=$   $\mathbf{Z}_{10 \text{Actual}}$   $\mathbf{Z}_{5}$   $\mathbf{Z}_{\text{zip}}$  $\blacksquare$   $\mathbf{Z}_{15}$   $=$   $\mathbf{Z}_{15$ Actual  $\mathbf{Z}_{10}$   $\mathbf{Z}_{5}$   $\mathbf{Z}_{\text{zip}}$  $\blacksquare$  Similar calculations for  $\mathbb{Z}_{20}$ ,  $\mathbb{Z}_{25}$ , and  $\mathbb{Z}_{50}$ 

## **Deriving the Clustering Variables Deriving the Clustering Variables**

 For each zip code calculate a credibility weighted For each zip code calculate a credibility weighted pure premium and frequency

 $\blacksquare$  CWPP = PP<sub>zip</sub> \* Z<sub>zip</sub> + PP<sub>5</sub> \* Z<sub>5</sub> + PP<sub>10</sub> \* Z<sub>10</sub> +  $\rm PP_{15} * Z_{15} + \rm PP_{20} * Z_{20} + \rm PP_{25} * Z_{25} + \rm PP_{50} * Z_{50}$  $+$   $(1 - Z_{5} - Z_{10} - Z_{15} - Z_{20} - Z_{25} - Z_{50} ) * \text{PP}_{\text{State}}$ 

**Similar Calculation for Frequencies** 

## **Credibility – Pure Premiums**

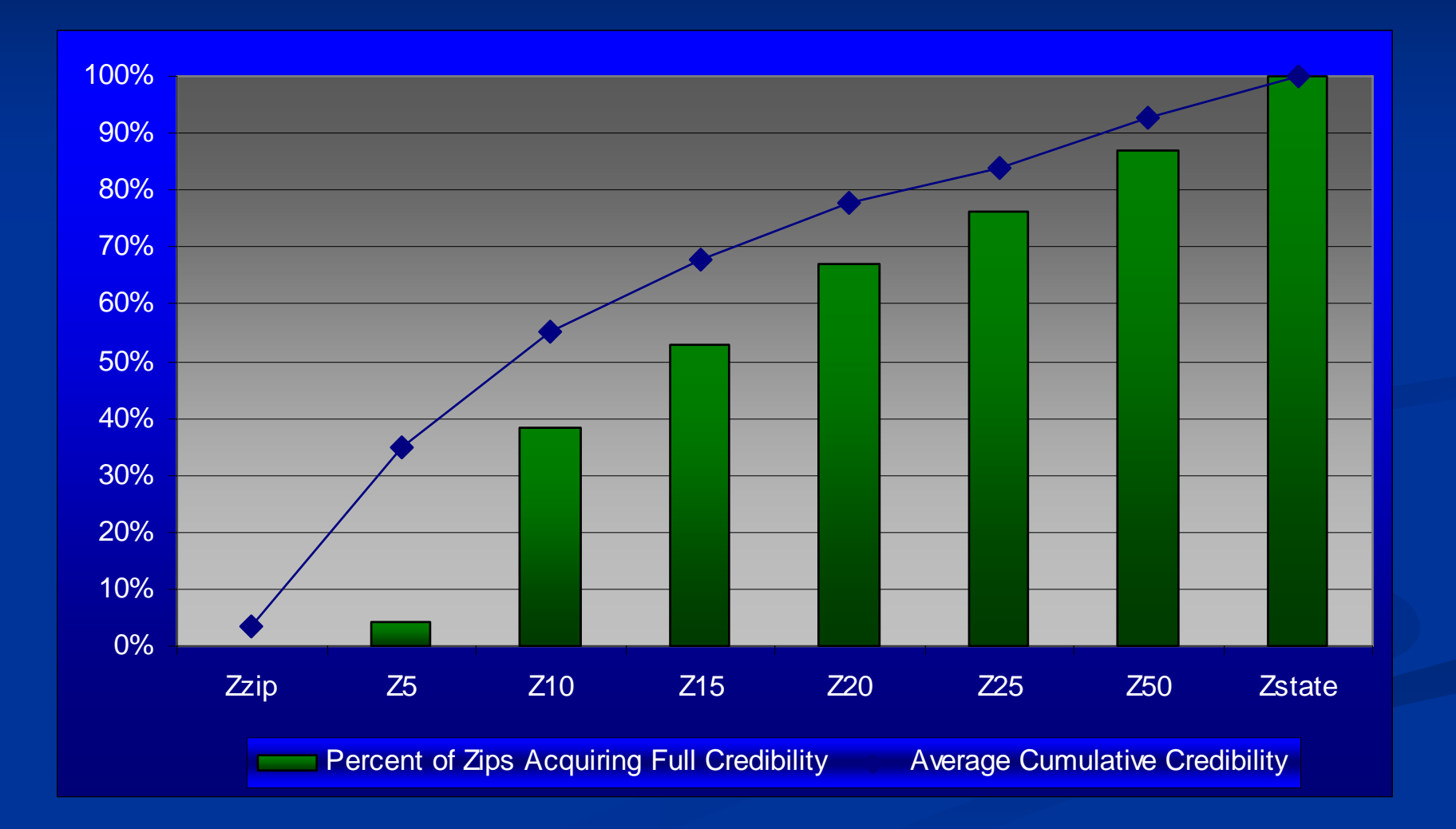

# **Credibility – Frequency**

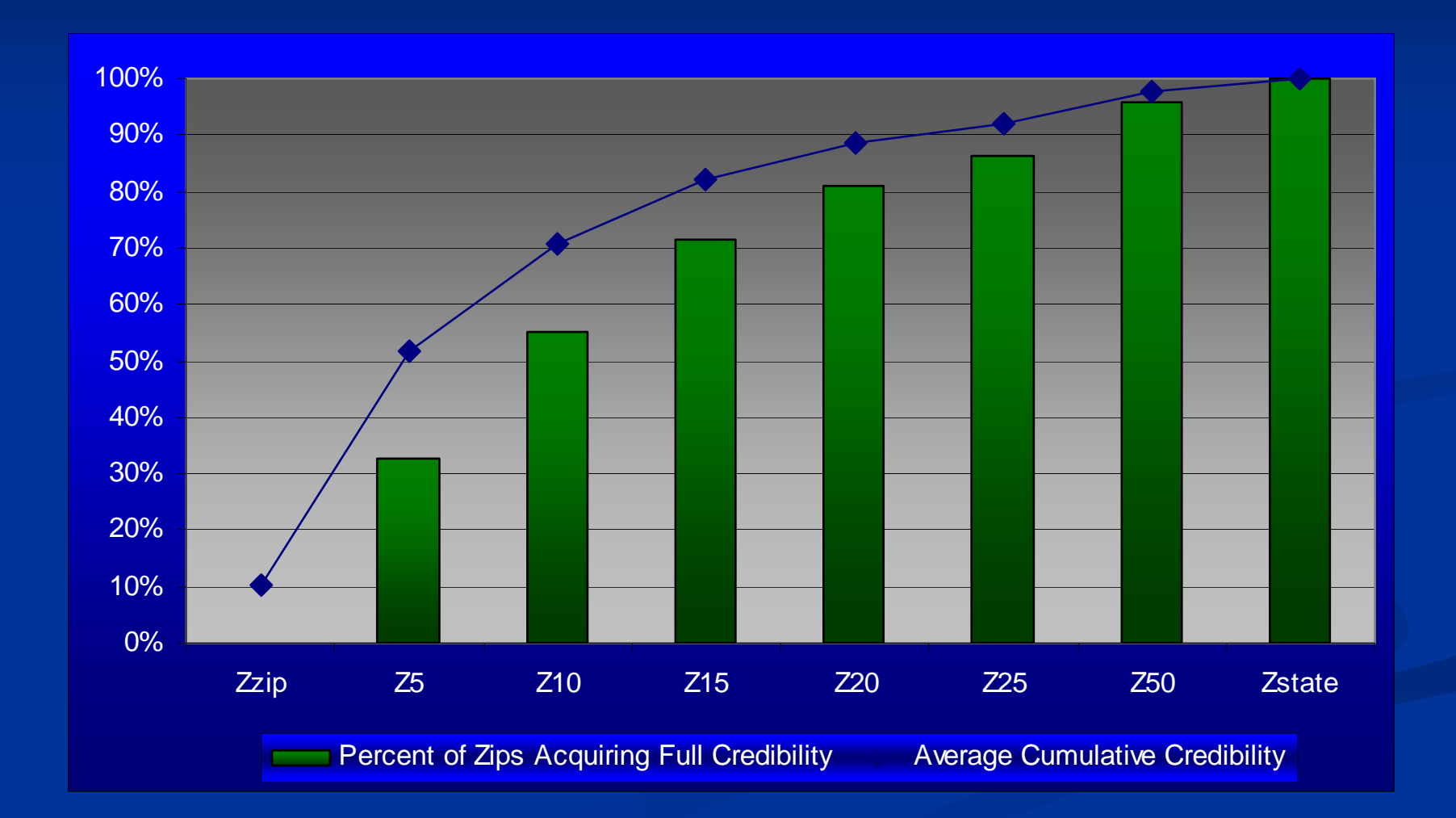

**Alternative Choices for the Complement of Credibility Complement of Credibility Population Density Groups E** Vehicle Density **Accidents Per Registered Vehicle**  Injuries Per Accident Injuries Per Accident  $\blacksquare$  Thefts Per Vehicle **Nedical Cost Index** 

### **Additional Considerations Additional Considerations**

- **E** Concentric Rings
	- $\blacksquare$  Zip Codes 50 Miles away may not represent the same geographical risk geographical risk
	- Zip Codes along a state's border or coastline Zip Codes along a state's border or coastline

**Analysis By Coverage or All Coverages Combined** Should your complement of credibility and/or variable selection vary by coverage

#### **Inverse Distance Weighting - Alternatives Alternatives**

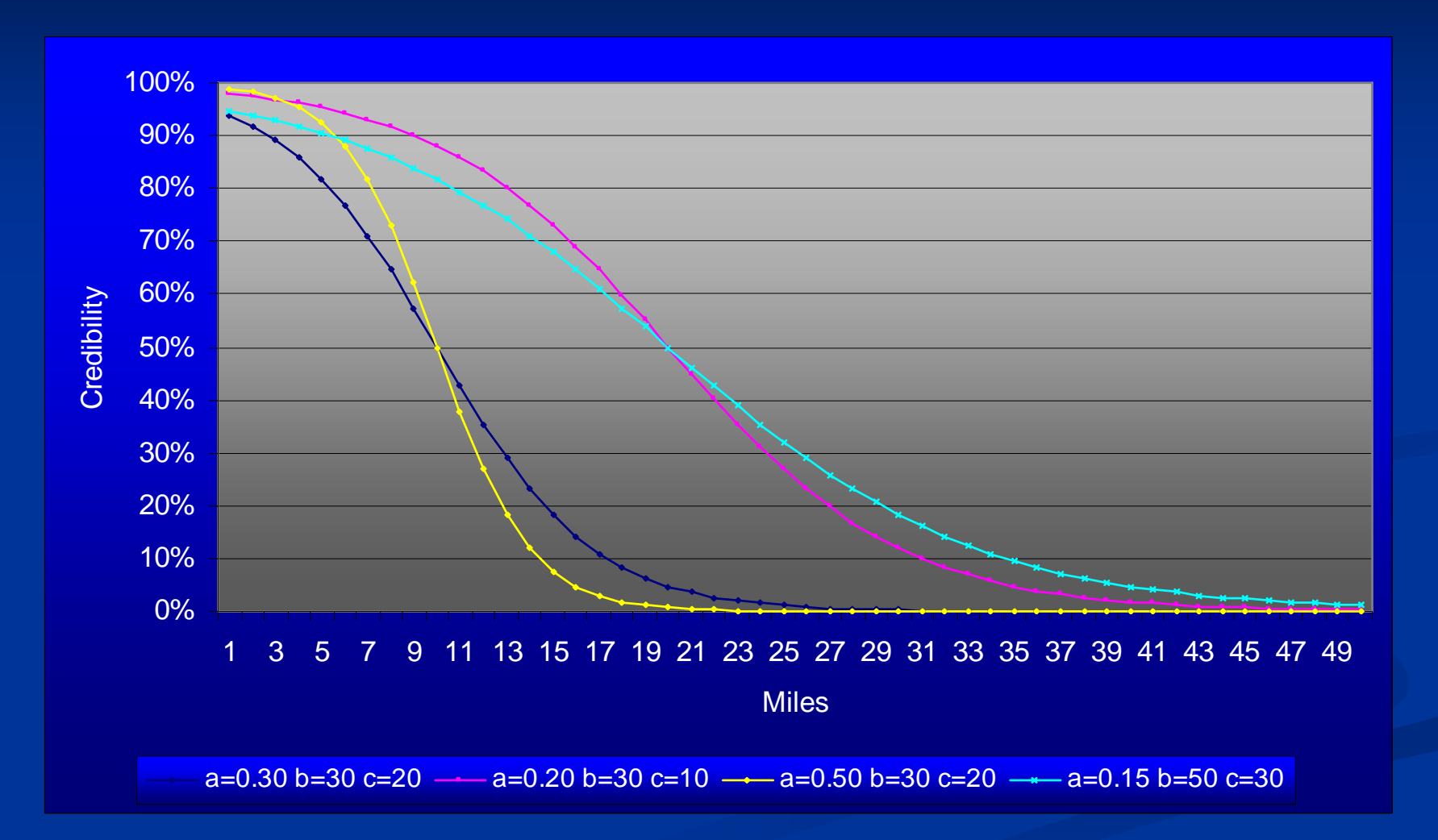

 $Y = 1 / (1 + \exp(-a(b-x-c))$  Sigmoid Curve - Miller

#### **Inverse Distance Weighting - Alternatives Alternatives**

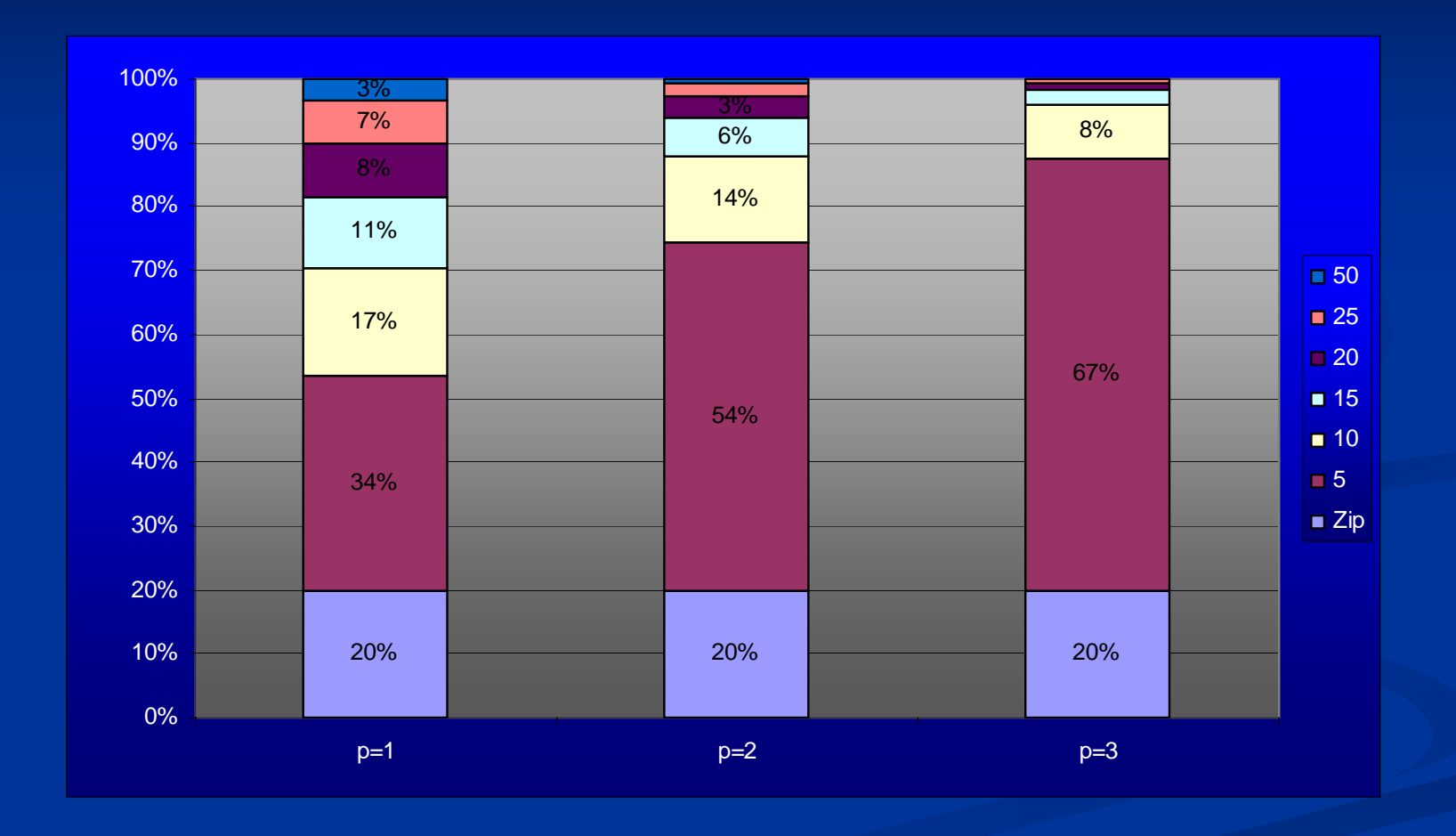

 $\mathrm{CWPP}=\mathsf{\Sigma}\;\pmb{\lambda}_\mathsf{i}\;\mathsf{PP}_\mathsf{d_i}$ 

 $\lambda_{\rm i} \equiv {\rm d_{i0}}^{\scriptscriptstyle -{\rm p}} \; / \; {\sf \Sigma} \; {\rm d_{i0}}^{\scriptscriptstyle -{\rm p}}$ 

# **Clustering Methods Clustering Methods**

 $\Box$  $\blacksquare$  Heirarchical  $\blacksquare$  $-$  algorithms that find successive clusters  $\overline{\phantom{a}}$ using previously established clusters  $\mathbb{R}^2$  $\blacksquare$  Agglomerative – "bottom-up" П  $\blacksquare$  Divisive  $\blacksquare$ – "top-down"

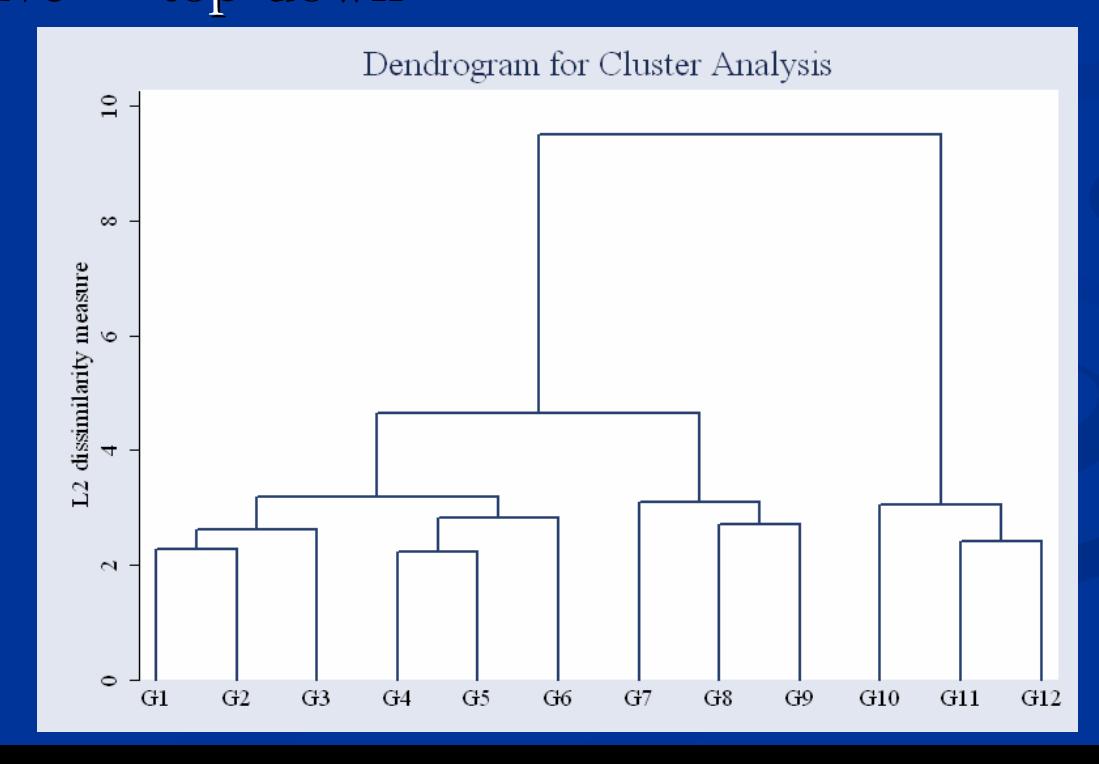

# **Clustering Methods Clustering Methods**

- $\blacksquare$  Partition  $-$  algorithms that separate the observations  $\overline{\phantom{\phi}}$ into mutually exclusive groups
	- $\blacksquare$  k-means
		- $\blacksquare$  Begin with k centers or means
		- $\blacksquare$  Each observation is assigned to the group whose mean is closest to that observation's mean.
		- $\blacksquare$  New group means are calculated.
		- $\blacksquare$  Repeat until no observations change groups.
	- $\blacksquare$  k-medians

### **Distance Measures for Continuous Data Distance Measures for Continuous Data**

 $\Box$  $\blacksquare$  General Form  $\blacksquare$  Norm p  $\{\Sigma \mid X_{mi}\}$  $-{\,\rm X}$  <sub>mj</sub>  $\mid$  <sup>N</sup>  $\}^{1/{\rm N}}$  $m=1$ 

For observation i and centroid j using p variables

- П When  $N=1$  this is known as Absolute, Cityblock, or Manhattan Distance
- П When  $N=2$  this is Euclidean Distance

$$
\blacksquare \quad \text{Limit} \text{ } y = \max_{m=1,\dots,p} \mid X_{mi} - X_{mj} \mid
$$

### **More Similarity Measures for Continuous Data More Similarity Measures for Continuous Data**

Canberra

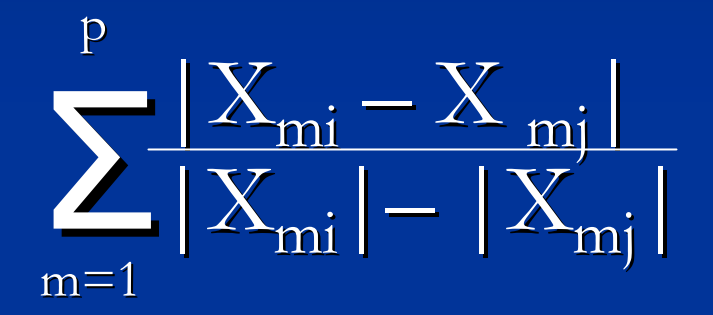

Correlation

$$
\frac{\Sigma (X_{mi} - \overline{X}_{\cdot j}) (X_{mj} - \overline{X}_{\cdot j})}{\sum (X_{mi} - X_{\cdot j})^2 \Sigma (X_{nj} - X_{\cdot j})^2 \}^{1/2}}
$$

### **Mahalanobis Mahalanobis Distance Distance**

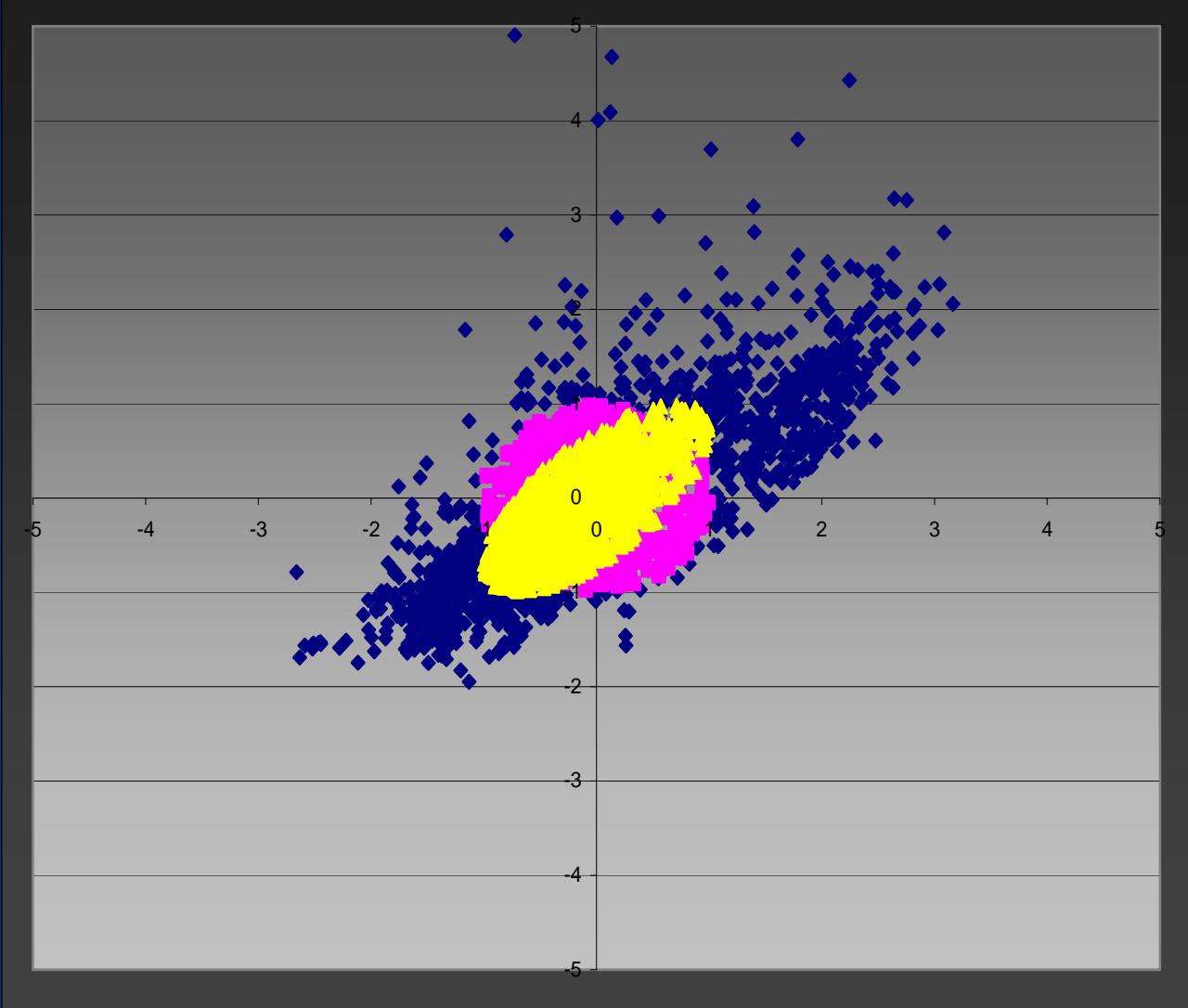

 $\mathbf D$  $^2$   $= (\mathbf{x}$  $(-\mathbf{m})^{\mathrm{T}}$  C<sup>-1</sup> (**x** – **m**)

## **Variable Standardization Variable Standardization**

- The distance metric is summed over the p variables
- $\blacksquare$  If a variable has a significantly wider range it will dominate the cluster

Standardize or transform the variables

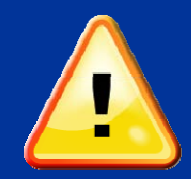

Some distance measures require non-negative input

 $\blacksquare$  May wish to leverage the influence of certain variables

### **Variable Standardization Variable Standardization Some Alternatives Some Alternatives**

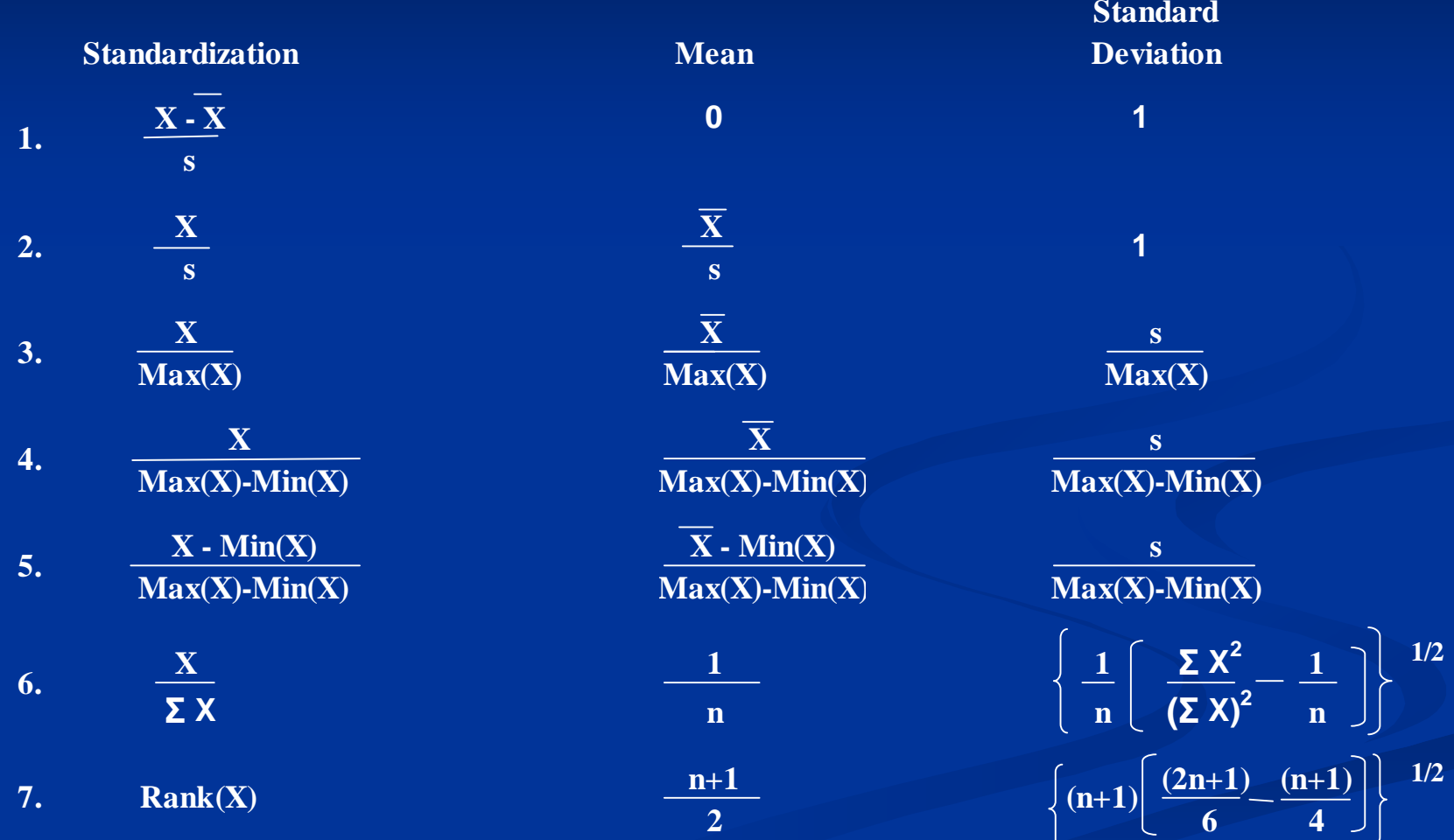

# **Starting Values Starting Values**

- $\blacksquare$  The starting values, or initial centers, can affect the resulting clusters.
- $\blacksquare$  Choices for starting values
	- **Random** (with optional seed)
	- $\blacksquare$  First k or last k observations
	- $\blacksquare$  Means of k random partitions
	- $\blacksquare$  Assign observation 1, 1+k, 1+2k… to group 1 etc..
	- $\mathbb{R}^2$ Group on a variable to form k groups and use these means
	- $\blacksquare$  First N/k obs for first group, second N/k for second group etc.. Use the means of these groups as starting values.

# **General Methodology General Methodology**

- Standardize Variables
- $\blacksquare$  For k = 2 to 100
	- Create k clusters based on pure premium, frequency, latitude, and longitude
	- **STATE** Calculate within variance percentage
	- $\blacksquare$ Store cluster assignment and WVP for k
- p. Next k
- e<br>Ma Analyze pattern of WVP and map of clusters

### **Results From Various Distance Metrics Results From Various Distance Metrics**

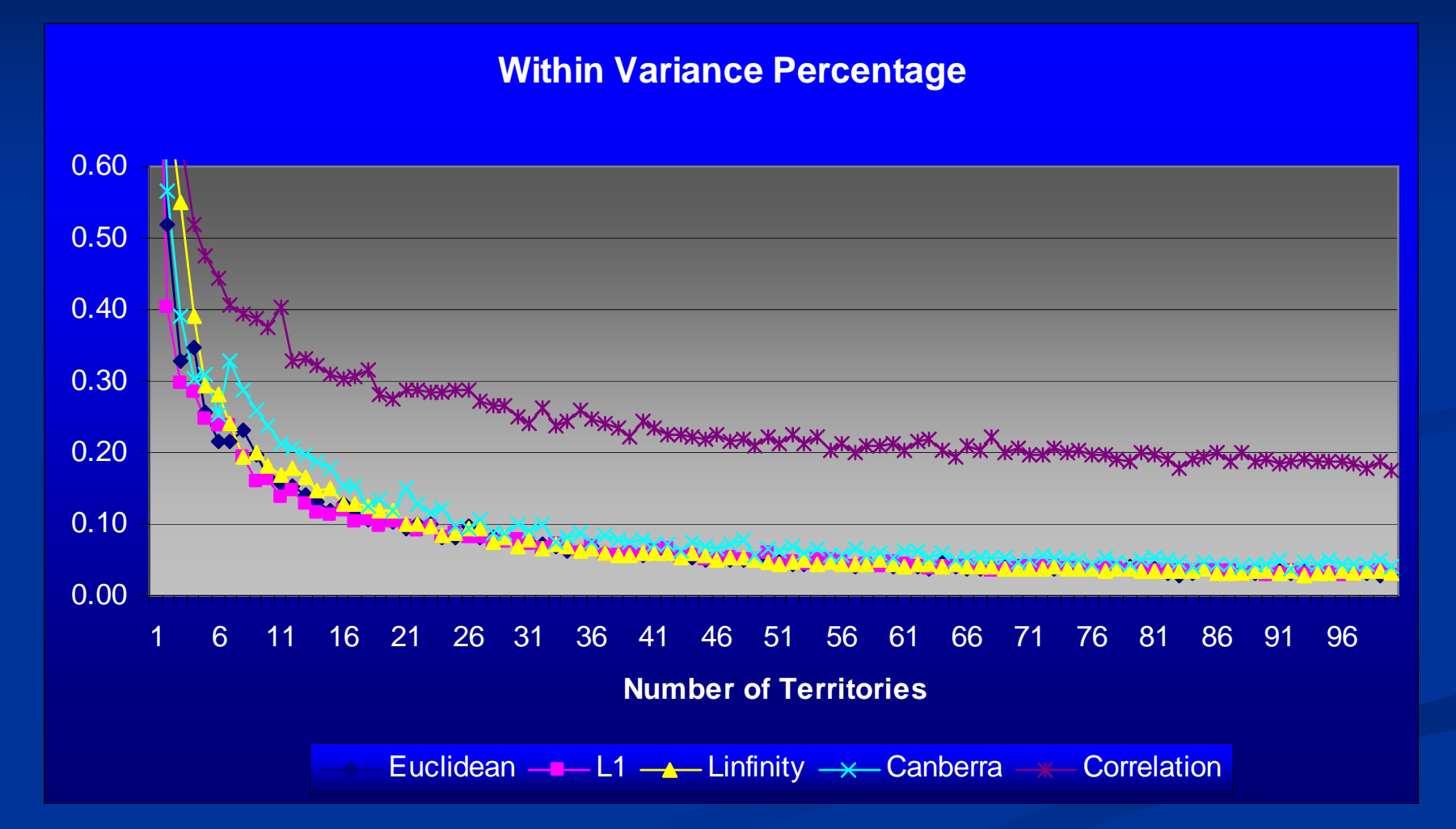

k-means, standardization 1 using pure premium, frequency, latitude, and longitude with k segments as starting values after sorting by pure premium

### **Results From Various Distance Metrics Results From Various Distance Metrics**

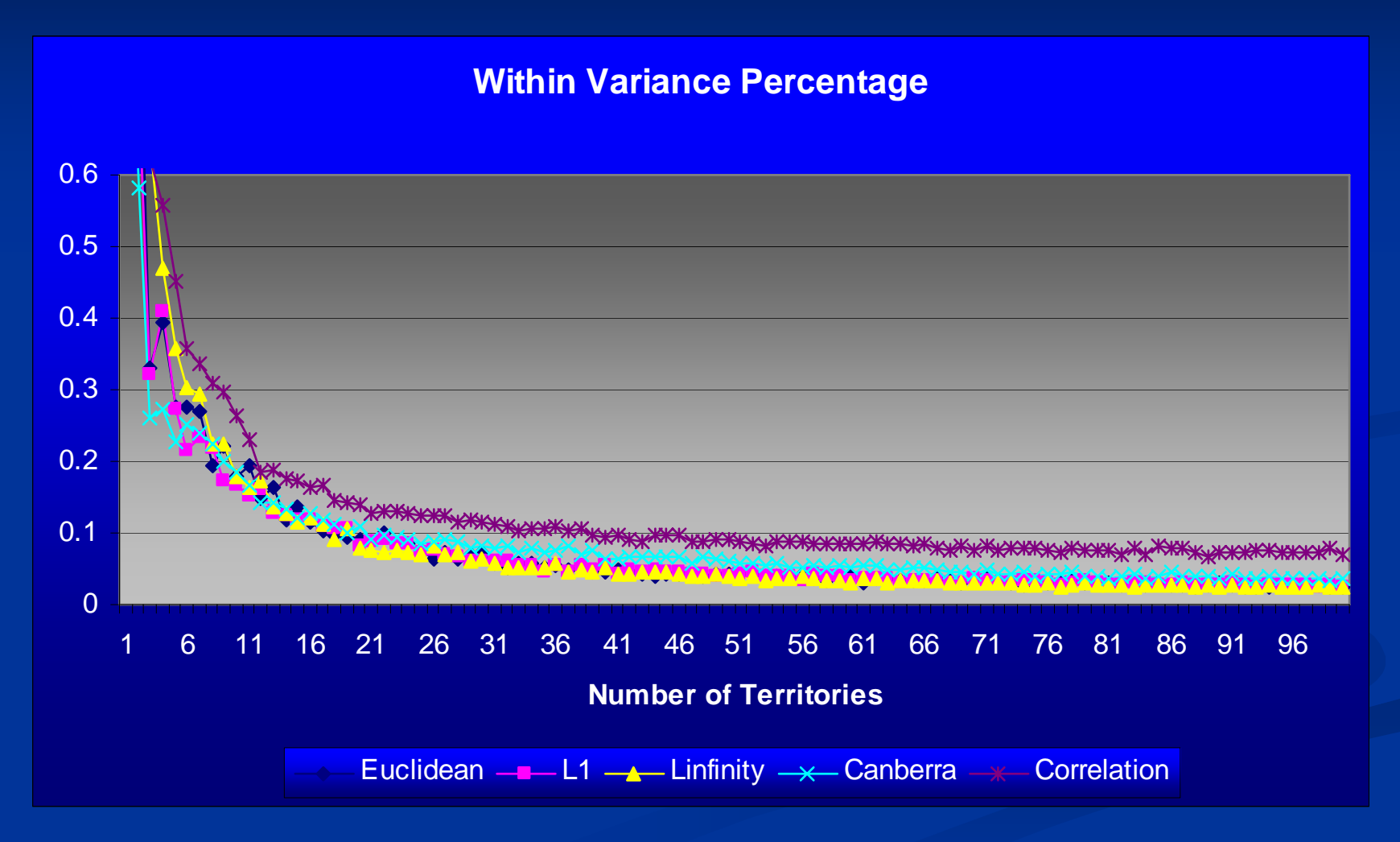

k-means, standardization 5 using pure premium, frequency, latitude, and longitude with k segments as starting values after sorting by pure premium

## **Sensitivity to Starting Values Sensitivity to Starting Values**

**Within Variance Percentage**

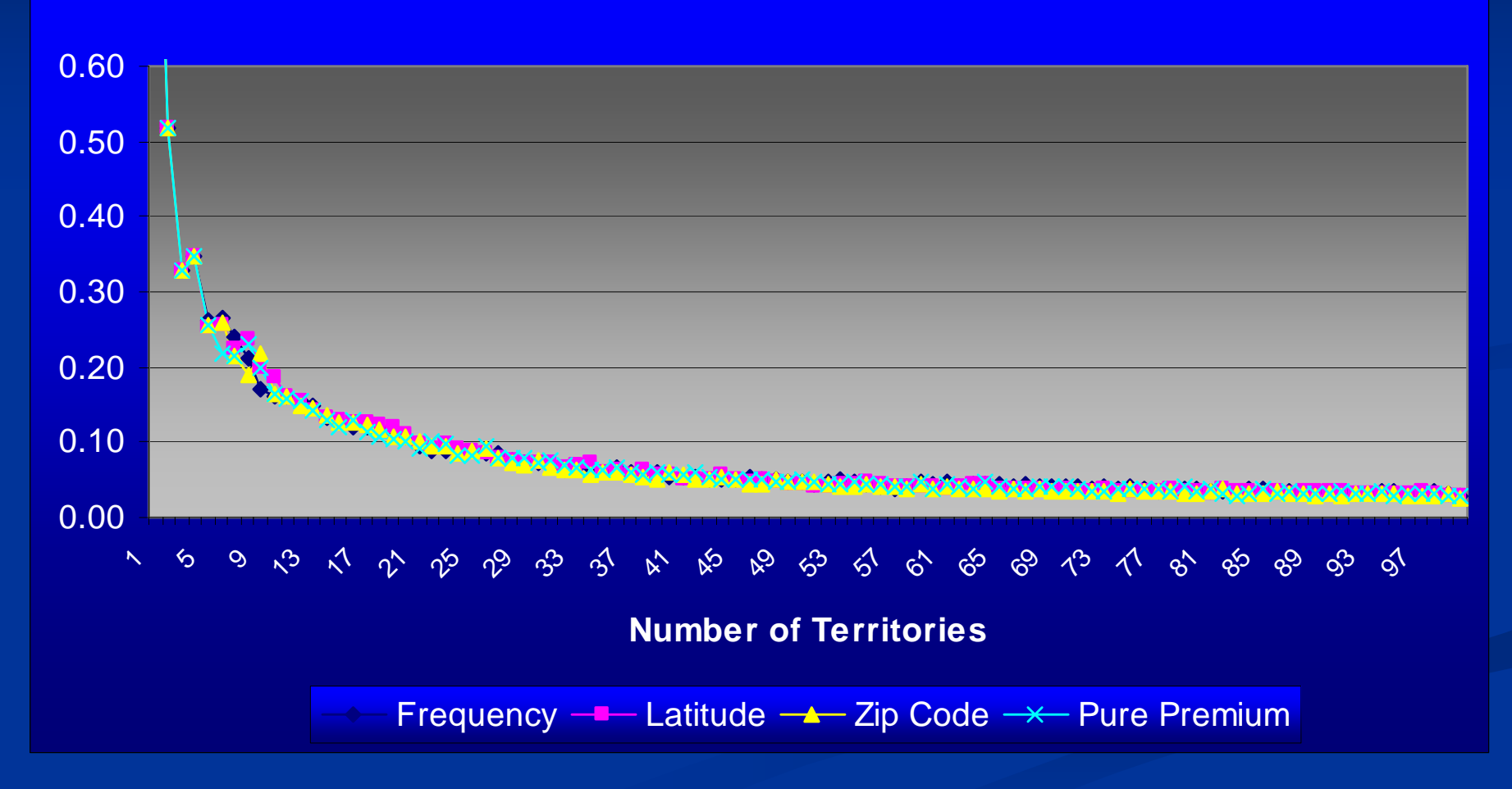

Sorted first by given variable to establish different starting values.

# **Sensitivity to Starting Values Sensitivity to Starting Values Pure Premium Impact Pure Premium Impact**

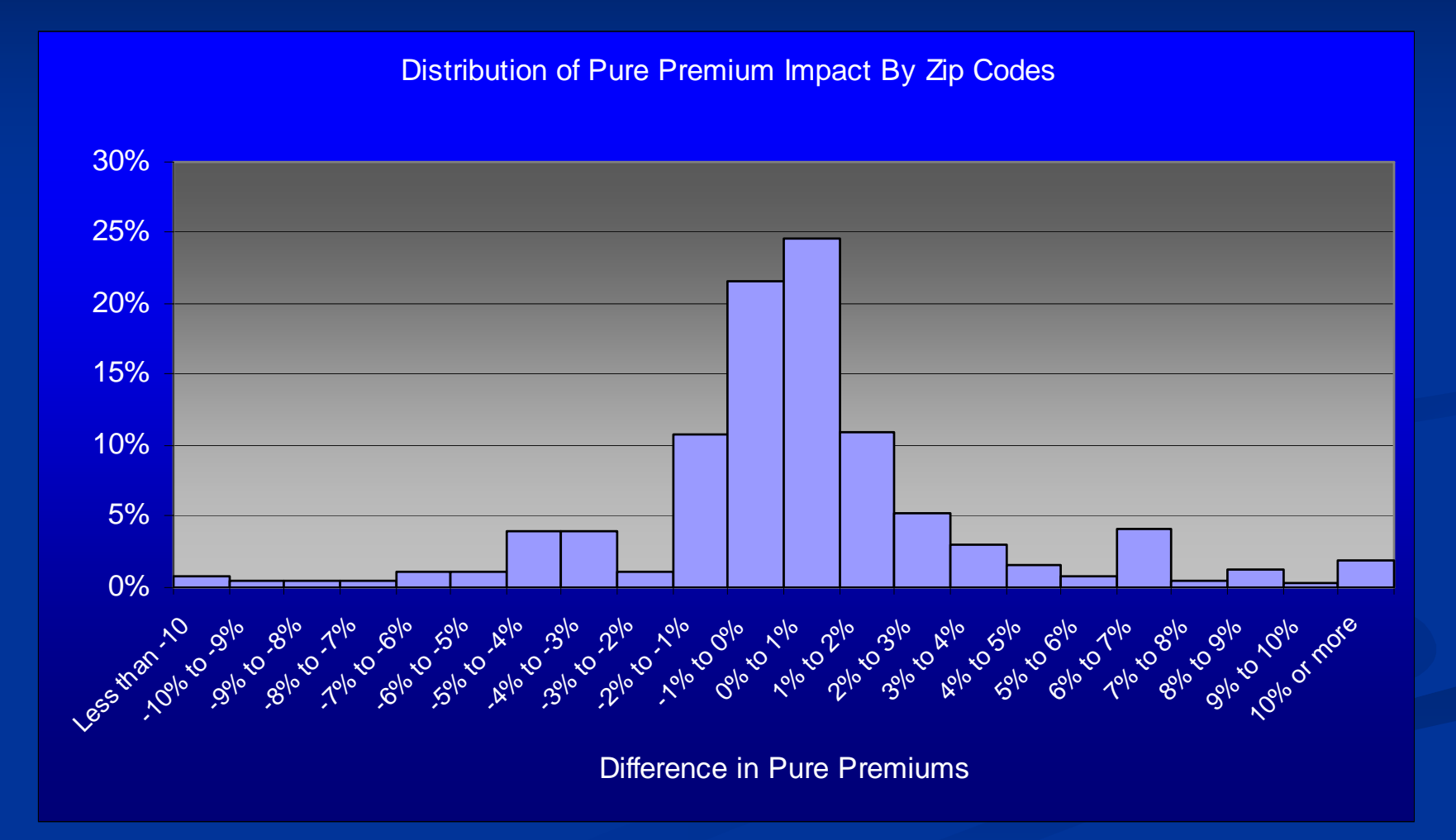

## **Implementation Issues Implementation Issues**

 $\Box$ Rate disruption

Sales force acceptance

 $\Box$ Data availablility

### **Final Results Final Results**

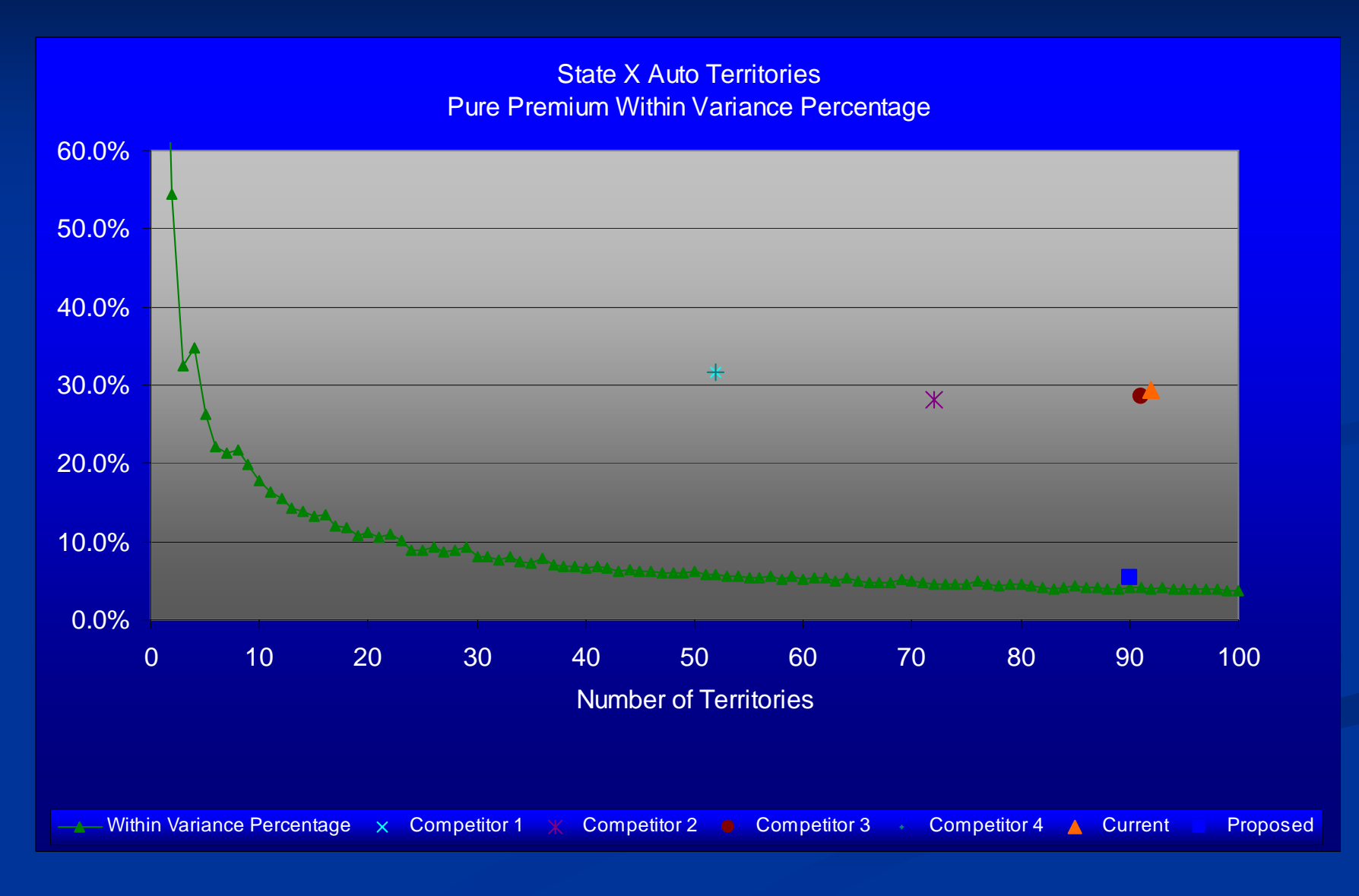

### **References References**

- $\blacksquare$ Brubaker, Randall E., "Geographic Rating of Individual Risk Transfer Costs Without Territorial Boundaries," *Casualty Actuarial Society Forum*, 1996, Winter, 97-127.
- $\blacksquare$ Christopherson, Steven, and Debra L. Werland, "Using a Geographic Information System to Identify Territory Boundaries," *Casualty Actuarial Society Forum*, 1996, Winter, 191-211.
- $\blacksquare$ Kaufman, L. and P.J. Rousseeuw, *Finding Groups in Data: An Introduction to Cluster Analysis* (Hoboken, New Jersey: John Wiley & Sons, 1990).
- п Milligan, Glenn W. and Martha C. Cooper, "A Study of Standardization of Variables in Cluster Analysis," *Journal of Classification*, , 1988, v5, 181-204.
- $\blacksquare$ Miller, Michael J., "Determination of Geographical Territories," Presented at the 2004 CAS Ratemaking Seminar.
- $\blacksquare$ *Stata 8 Cluster Analysis Reference Manual*, *(College Station, TX: StataCorp, 2003), 5. (Parts* reprinted by permission of the publisher.)
- $\blacksquare$ Werner, Geoffrey, "The United States Postal Service's New Role: Territorial Ratemaking," *Casualty Actuarial Society Forum*, 1999, Winter, 287-308.